## $2009$

## PDF and the property of the property  $\mathbb{R}^n$

https://www.100test.com/kao\_ti2020/589/2021\_2022\_\_E6\_B5\_8E\_ E5\_8D\_97\_E5\_B8\_822\_c54\_589629.htm 2009

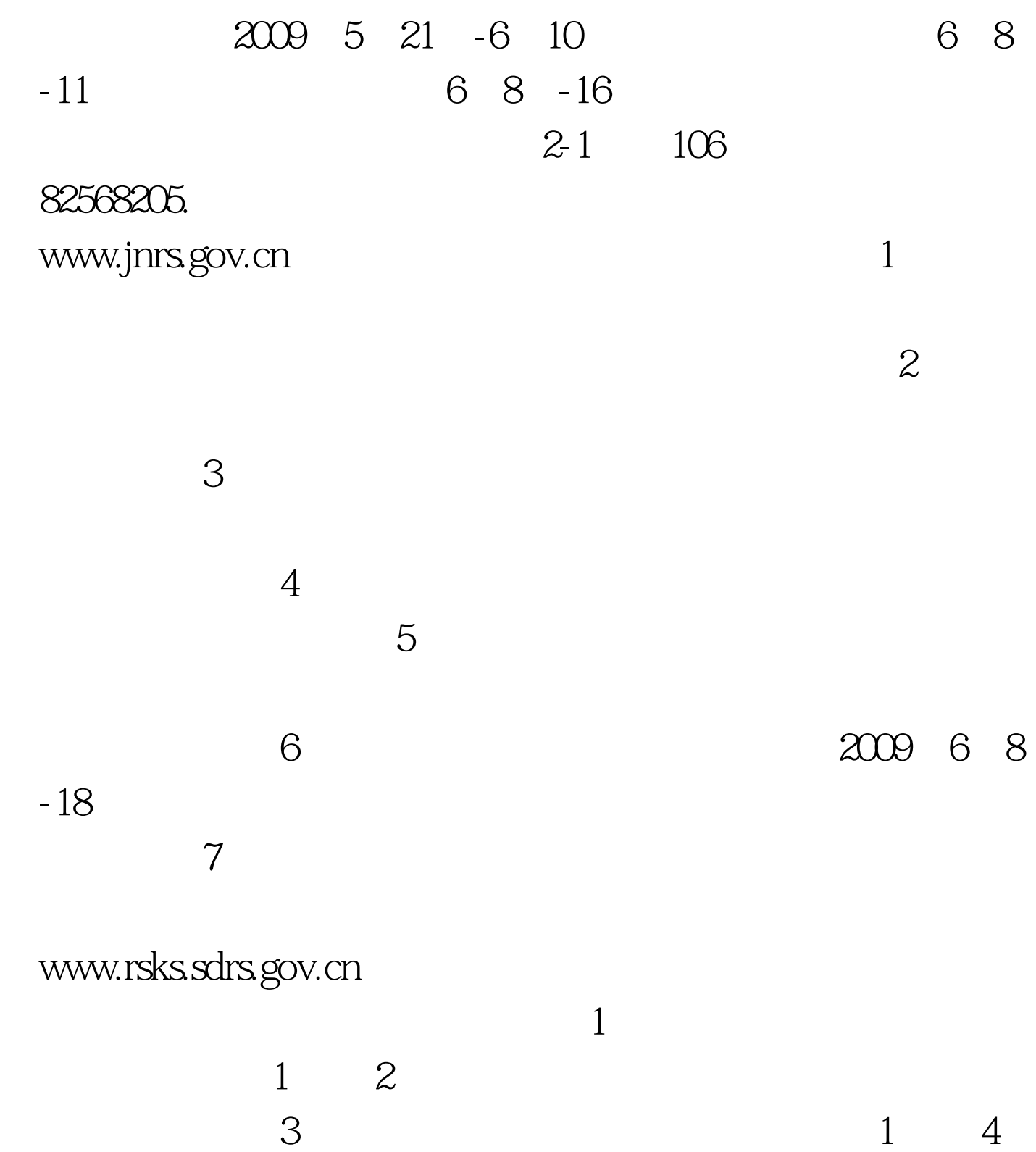

 $\frac{1}{2}$  , and  $\frac{1}{2}$  , and  $\frac{1}{2}$  , and  $\frac{1}{2}$  , and  $\frac{1}{2}$  , and  $\frac{1}{2}$  , and  $\frac{1}{2}$  , and  $\frac{1}{2}$  , and  $\frac{1}{2}$  , and  $\frac{1}{2}$  , and  $\frac{1}{2}$  , and  $\frac{1}{2}$  , and  $\frac{1}{2}$  , and  $\frac{1}{2}$  , a  $1 \t 5$  100Test 100Test 100Test  $100$ 

www.100test.com